10/11/2023, 10:26 SEI/UFU - 4955872 - Comunicado

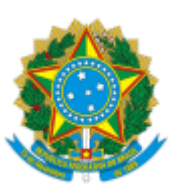

**UNIVERSIDADE FEDERAL DE UBERLÂNDIA**

Instituto de Economia e Relações Internacionais Diretoria do Instituto de Economia e Relações Internacionais Coordenação do Programa de Pós-Graduação em Economia Av. João Naves de Ávila, nº 2121, Bloco 1J, Sala 218 - Bairro Santa Mônica, Uberlândia-MG, CEP 38400-902 Telefone: (34) 3239-4315 - www.ppge.ie.ufu.br - ppge@ufu.br

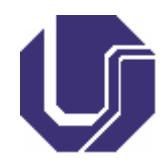

## **COMUNICADO**

## **Seleção de Programa de Pós-Graduação**

## **EDITAL PPGECO/IERI/UFU Nº 3/2023**

**Edital de abertura das inscrições e do processo de seleção para ingresso nos Cursos de Mestrado Acadêmico e Doutorado Acadêmico em Economia do Programa de Pós-Graduação em Economia Turma 2024/01 – Aluno Regular e Especial**

## **EXAME DE SELEÇÃO ANPEC - CLASSIFICAÇÃO PPGE/UFU - TURMA 2024/01 Mestrado Acadêmico - Sistema de Cotas**

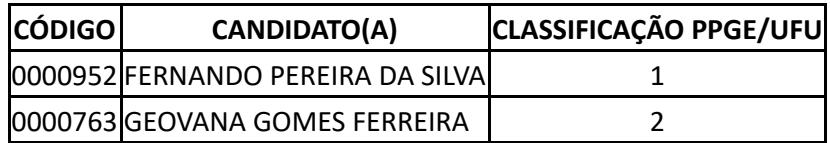

10 de novembro de 2023

Julio Fernando Costa Santos Presidente da Banca Examinadora Portaria PPGECO Nº 41/2023

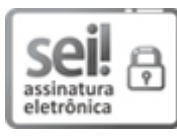

Documento assinado eletronicamente por **Julio Fernando Costa Santos**, **Presidente**, em 10/11/2023, às 09:56, conforme horário oficial de Brasília, com fundamento no art. 6º, § 1º, do [Decreto](http://www.planalto.gov.br/ccivil_03/_Ato2015-2018/2015/Decreto/D8539.htm) nº 8.539, de 8 de [outubro](http://www.planalto.gov.br/ccivil_03/_Ato2015-2018/2015/Decreto/D8539.htm) de 2015.

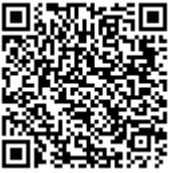

A autenticidade deste documento pode ser conferida no site [https://www.sei.ufu.br/sei/controlador\\_externo.php?](https://www.sei.ufu.br/sei/controlador_externo.php?acao=documento_conferir&id_orgao_acesso_externo=0) [acao=documento\\_conferir&id\\_orgao\\_acesso\\_externo=0,](https://www.sei.ufu.br/sei/controlador_externo.php?acao=documento_conferir&id_orgao_acesso_externo=0) informando o código verificador **4955872** e o código CRC **C7A423E1**.

**Referência:** Processo nº 23117.033441/2023-81 SEI nº 4955872